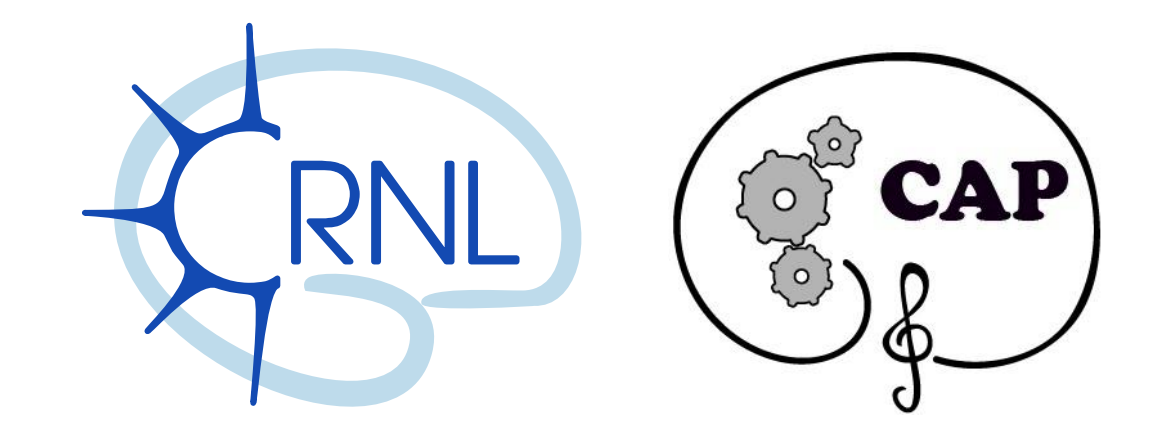

# Python, EEG, et quelques questions de méthodologie.

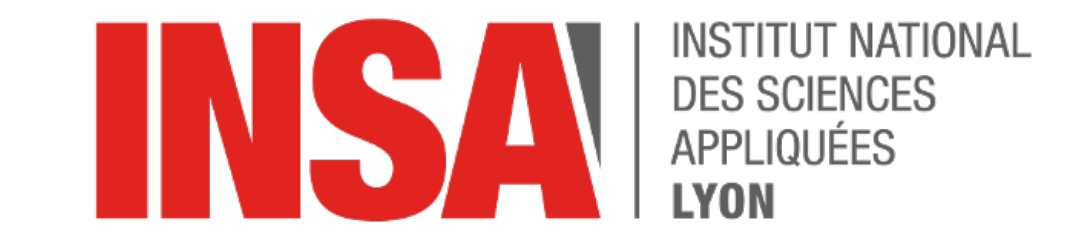

Jonas Abernot $^{\rm 1,\,2}$ , Fabien Perrin $^{\rm 2}$ , Florent Gobert $^{\rm 2,3}$ , Alexandra Corneyllie $^{\rm 2}$ , .

1*Insa de Lyon,* 2*Equipe CAP (Cognition Auditive et Psychoacoustique) CRNL (Centre de Recherche en Neuroscience de Lyon),* 3*Hospices civiles de Lyon*

 En 2013, Florent Gobert, déjà docteur en médecine, encadré par Fabien Perrin, entame une thèse sur la **récupération des cycles veille-sommeil** chez les personnes dans le **coma**. Son outil : L'**électroencéphalographie**, couplée à quelques autres capteurs physiologiques et environnementaux. À travers ce dispositif, il espère déceler des traces physiologiques de « **cycles**», de « **fluctuations**», qui apparaîtraient dans une période de **24 heures**, signe d'une évolution positive pour le patient.

 S'appuyant sur une tradition et une expérience de la lecture visuelle du signal, il tente de construire des **hypnogrammes**, c'est à dire d'associer à chaque fenêtre de 30s un état de sommeil, résumant ainsi des milliers de valeurs en une seule.

 Appliquée à des personnes dans le coma depuis peu, cette approche s'avère très difficile : les signaux sont trop différents de ceux observés chez des personnes saines. Fabien et lui décident alors d'aborder leurs données sous un **nouvel angle de vue**: celui de l'analyse automatique, mathématique, statistique, de cette abondance de signaux. Rejoins par Alexandra Corneyllie et Jonas Abernot, plus versés dans les questions de traitement du signal, d'informatique et de statistiques que dans les questions de biologie humaine, d'anatomie cérébrale et d'étude de la conscience, et prêts à en découdre avec un peu de **data-mining**.

 La plupart des opérateurs ainsi identifiés sont liés à des mesures de **complexité**, dans le sens mathématique du terme. Cette notion renvoie à celle d'organisation, de régularité à opposer à des notions d'aléatoire, d'imprévisible.

#### Les **entropies**:

En théorie de l'information, l'entropie est une mesure de la quantité d'information comprise dans un message. Les nombreuses variantes de cette mesure definissent chacune de manière différente la quantité d'information élémentaire.

#### La **géométrie fractale**:

Cette géométrie s'intéresse à la description des objets rugueux. Par association d'idée, en s'interrogeant sur la 'rugosité' du signal, on s'intéresse à sa régularité.

#### La **dynamique du chaos**:

L'étude mathématique des systèmes dynamiques a abouti à diverses mesures du niveau de déterminisme ou de stochasticité d'un signal.

 $\overline{\bullet}$  Entropie de permutation

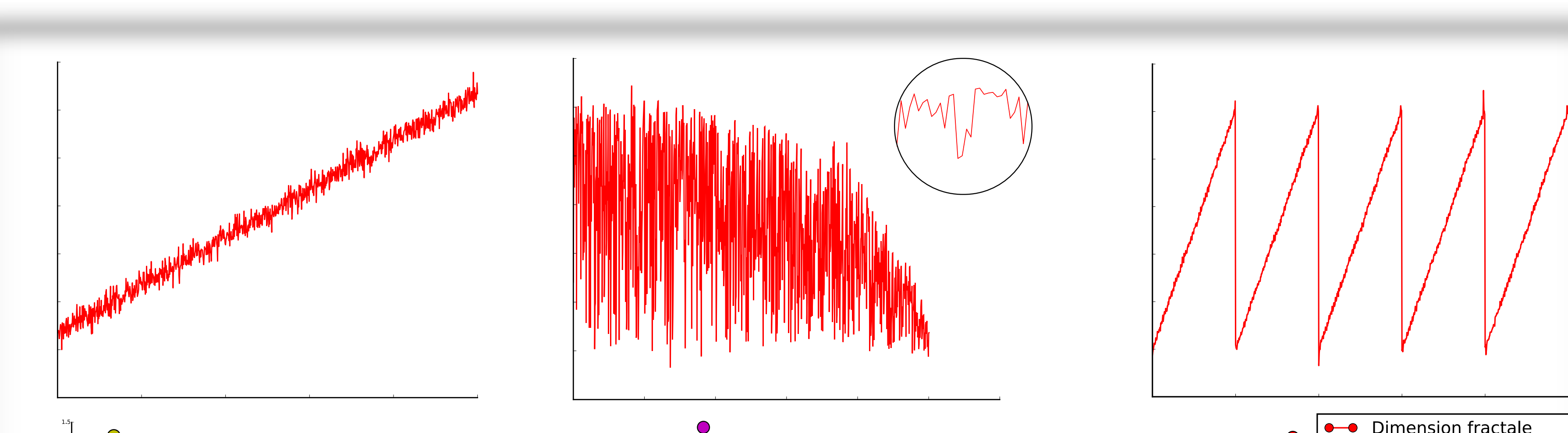

Au-delà des **conditions d'acquisition** particulièrement difficiles : acquisition en milieu hospitalier (mauvaises impédances, soins réguliers…), sujets dans le coma (parfois lié à une lésion du cerveau), etc, des questions de méthodologies mathématiques se posent.

#### **Artefacts,** *outliers*, surprises :

Les signaux EEG sont sujets à de nombreux artefacts physiologiques (signaux produits par les muscles) et électriques (mouvements des fils, interférence avec le milieu). Comment distinguer ces points érronés des points d'intérêt et que faire avec ? Quelle influence ont-ils sur nos descripteurs ?

#### **Échantillonage** :

La fréquence d'échantillonage des signaux peut avoir une forte influence sur les descripteurs. Comment identifier ces cas particuliers et les éviter ?

# **Échelle** :

Les descripteurs dépendent aussi souvent de la taille des signaux décrits. Quelle taille de fenêtre est pertinente ? Est-ce la même pour toutes les mesures ? Les mesures saturent-elles à

partir d'une certaine taille ?

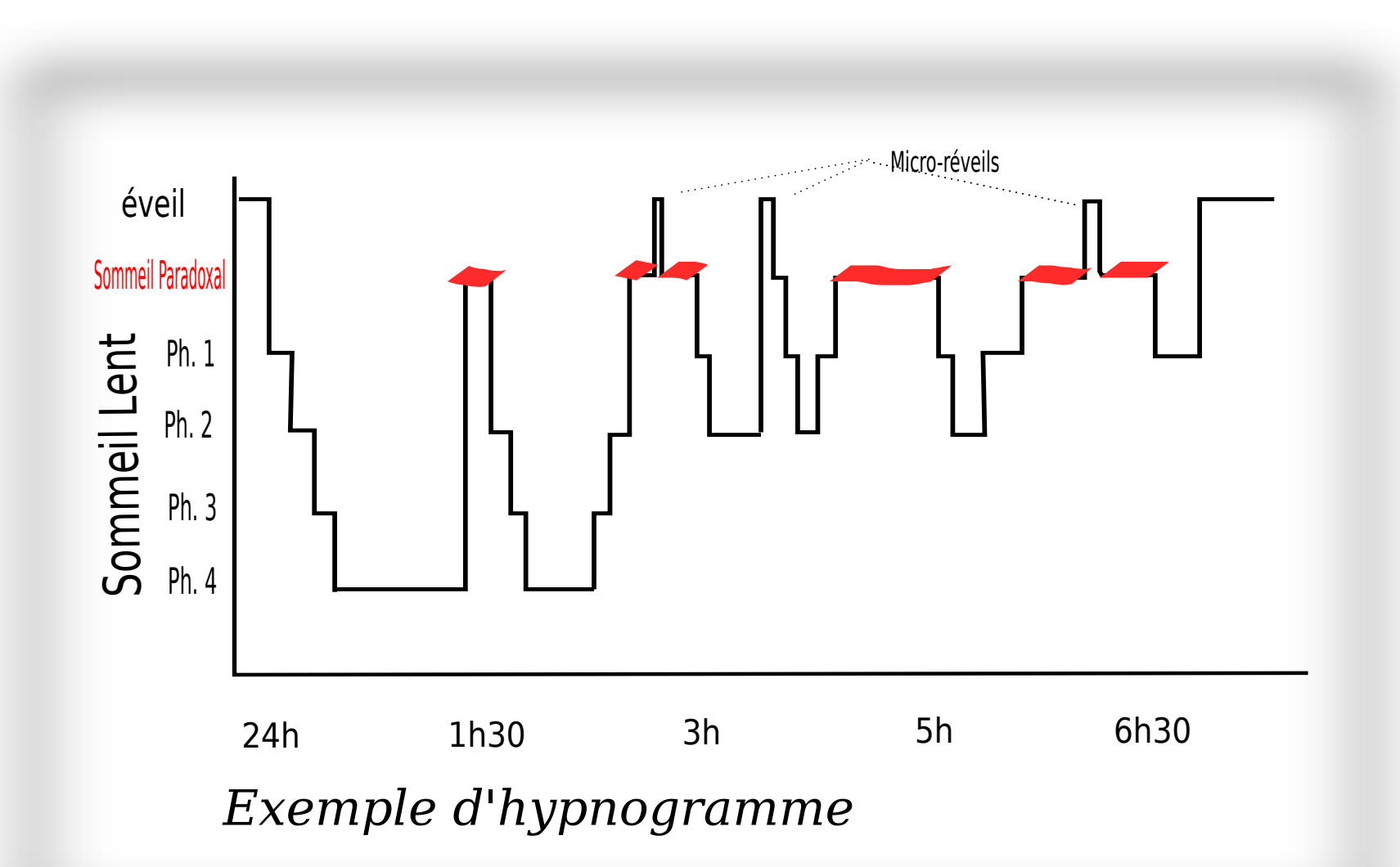

 Ils travaillent donc à construire une **compréhension commune** d'un certain nombre d'**opérateurs mathématiques** destinés à décrire le signal : choisir, interpréter, comprendre ce qu'ils captent de différent ou de semblable, et lesquels vont permettre d'identifier la présence de cycles et de fluctuations.

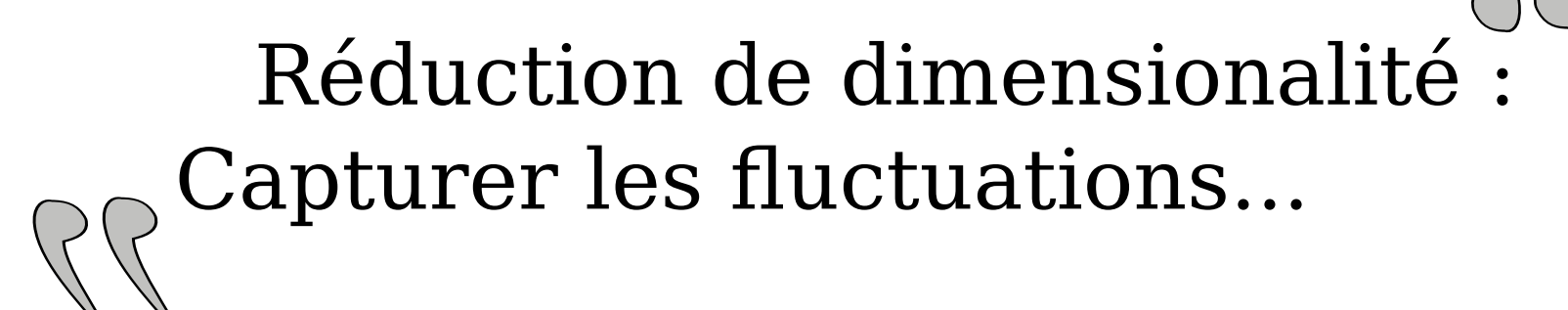

*3 Exemples de descripteurs, mesurés sur 3 signaux ayant la même distribution, mais une organisation différente.*

# **Questions de méthodologie**

*Entropie de permutation en fonction de la fréquence d'échantillonage.*

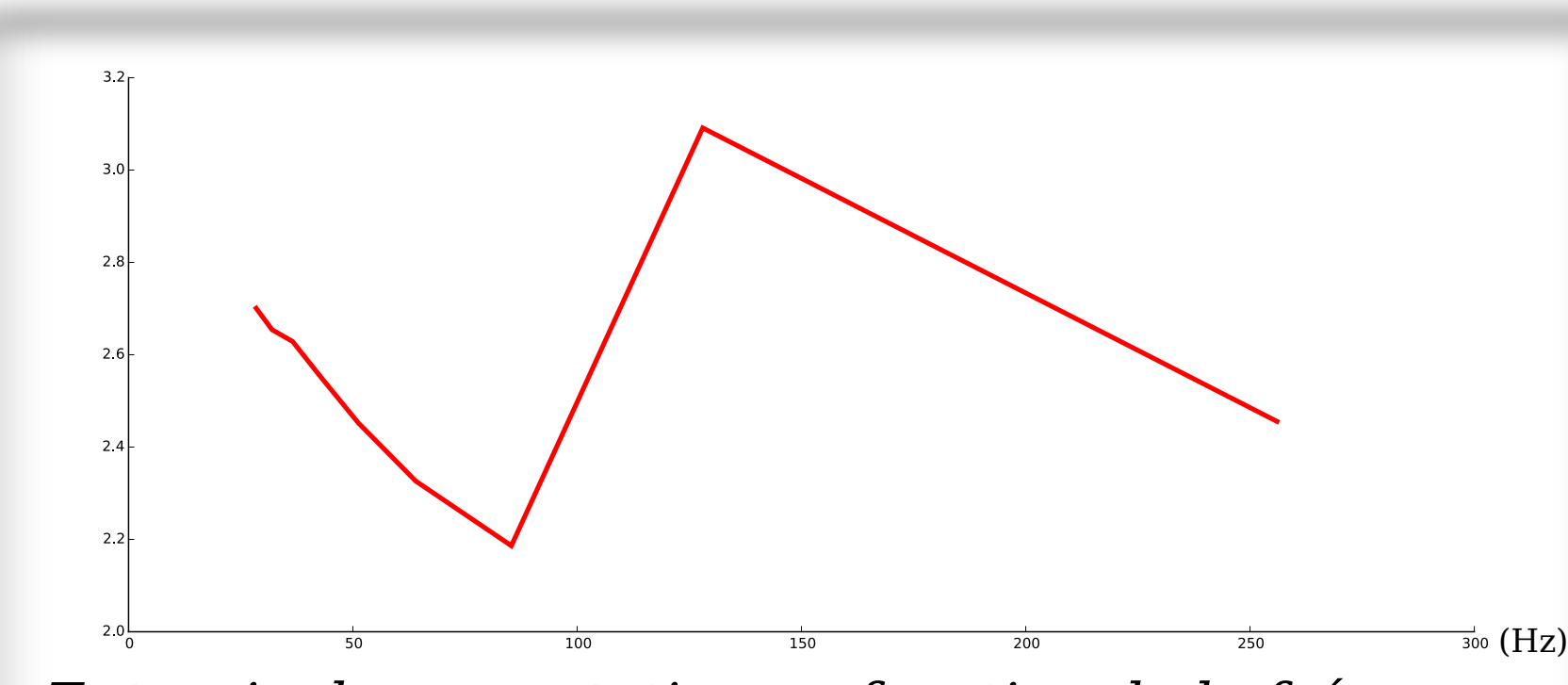

# **Python**

 Ci-dessus : A la manière d'un hypnogramme, cette figure propose une segmentation du signal brut en différents « états ». Elle a été obtenue par un **clustering hiérarchique de fenêtres de 30 secondes,** à partir d'un ensemble de descripteurs de ces fenêtres (moyenne, variance, skewness, svd entropy, permutation entropy, detrended fluctuant analysis…), et aucune information sur la succession temporelle des fenêtres. A la différence d'un hypnogramme, cette construction algorithmique ne présuppose pas la nature des différents états, mais les construits par association de fenêtres semblables.

 Ci-contre : Nos mesures sont elles capables de distinguer les patients eux-mêmes ? Pour essayer de répondre à cette question, les mesures proposées sont réalisées sur les signaux complets. Une analyse factorielle permet d'identifier l'espace permettant le mieux de distinguer les patients.

# **Classer/Segmenter**

# **Laisser une trace Ipython notebook**

### **Scikits-learn**

Des p'tits bouts maison

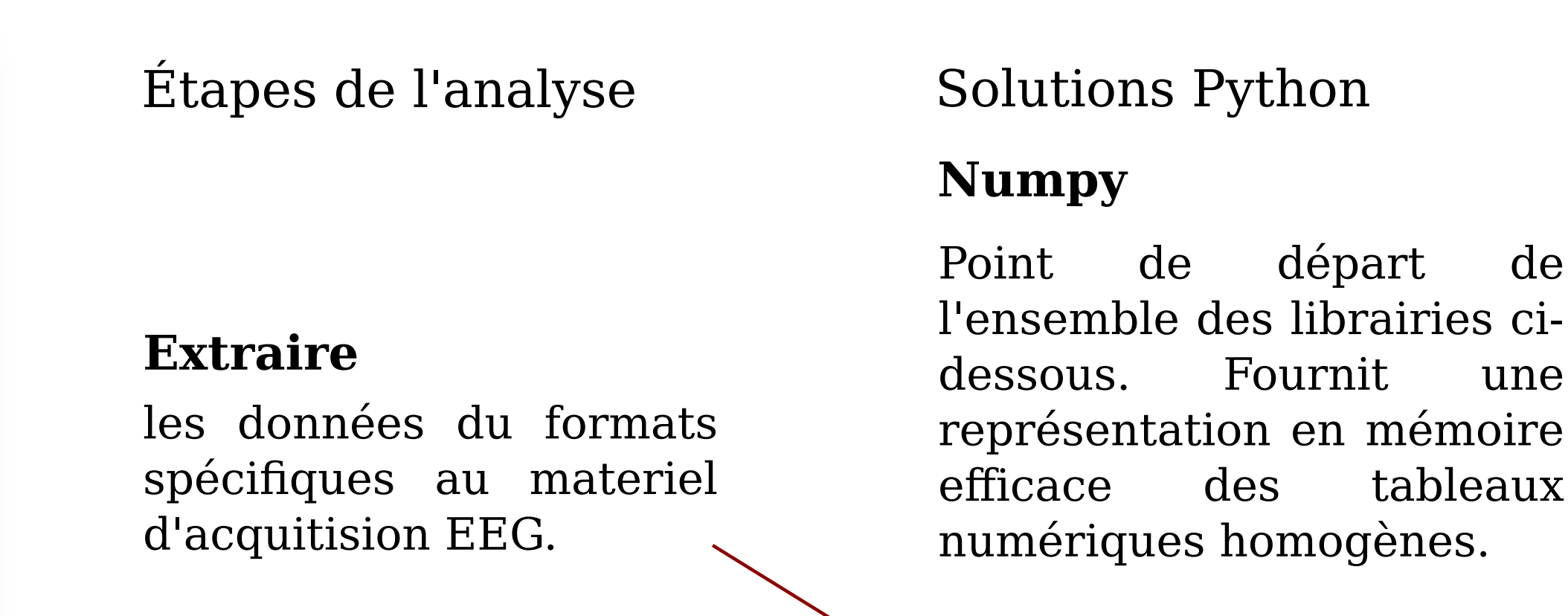

# **Neo**

Modèle objet pour données d'électrophysiologie.

**Pandas** Tableaux annotés, outils expressifs pour les séries temporelles.

**Organiser**

les données, les résultats

intermédiaires, pour plusieurs utilisations ultérieures...

# **Stocker**

ces mêmes données et résultats intermédiaires...

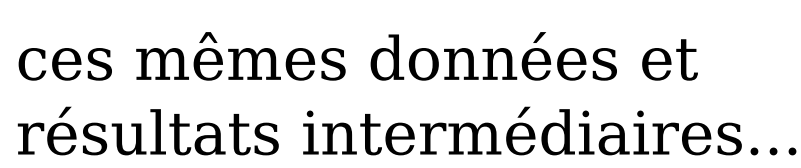

**HDF5** À travers pandas et pytables. Stockage de

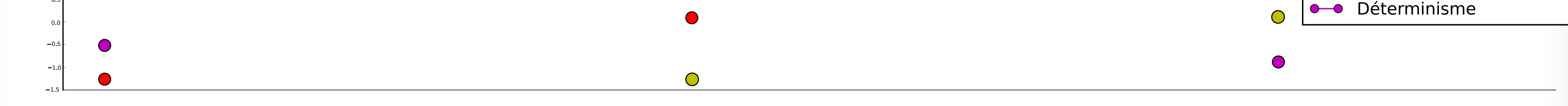

données homogènes sur

disque, accès partiel,

**Faciliter les calculs** Paralléliser, calcul fenêtre par fenêtre...

enregistrement itératif...

**Visualiser** les données, les comparer, à plusieurs échelles,pour comprendre un résultat...

**Vispy** Visualisation dynamique et rapide de données lourdes, exploration.

**Matplotlib, Seaborn** Visualisation statique, 'figures' démonstratives.

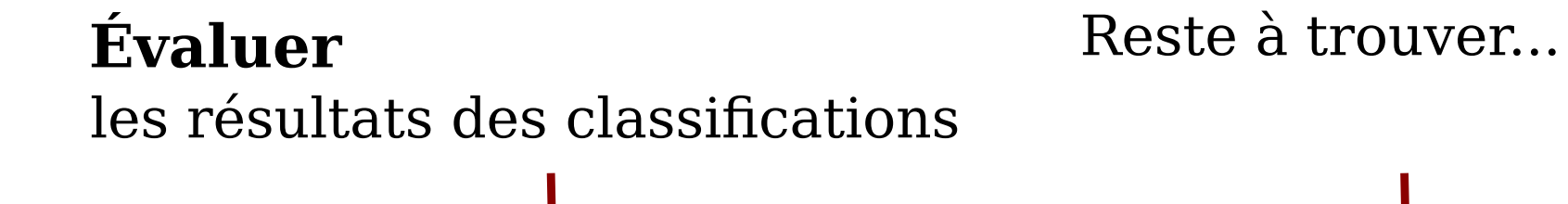

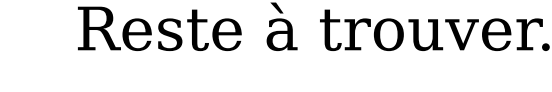

**Transformer/Mesurer**

pour relever une

caractéristique du signal, une

puissance, une entropie, une

dimension particulière...

# **Scipy**

Large librairie comprenant notamment des fonctions de traitement du signal, de statistiques, et d'autres. **Pyeeg**

Petite librairie proposant quelques fonctions d'analyse du signal électroencéphalographique.

Si vous avez des idées...

de ses tentatives, de ses

explorations de librairies,

pour pouvoir les partager,

les retrouver...

Interpréteur python muni d'une interface web permettant de méler code, explications et figures. Export en Html ou autres formats.

les signaux. Le coeur de l'analyse automatique.

Algorithmes de classification et outils facilitant leur usage (normalisation, description...)

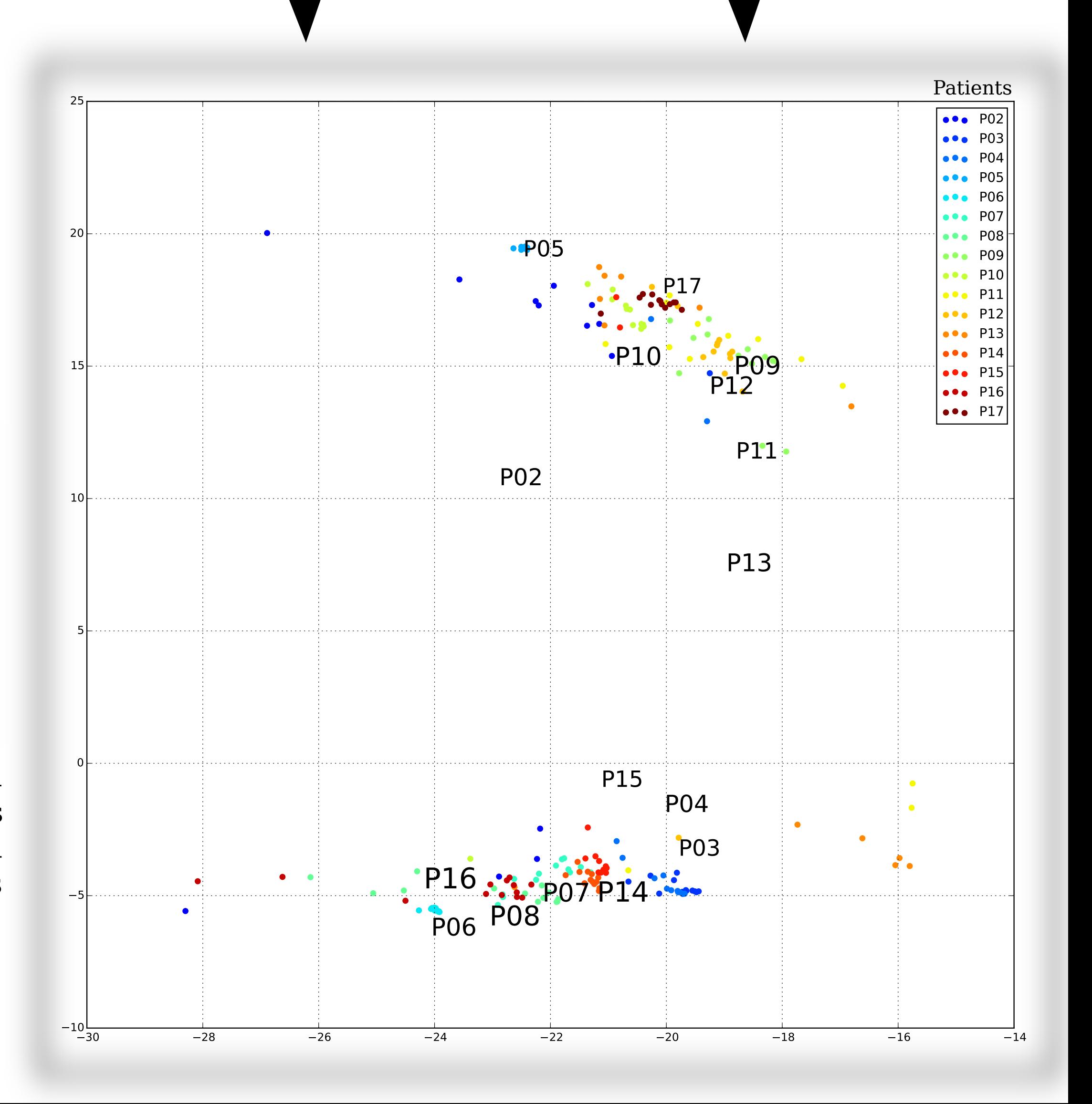

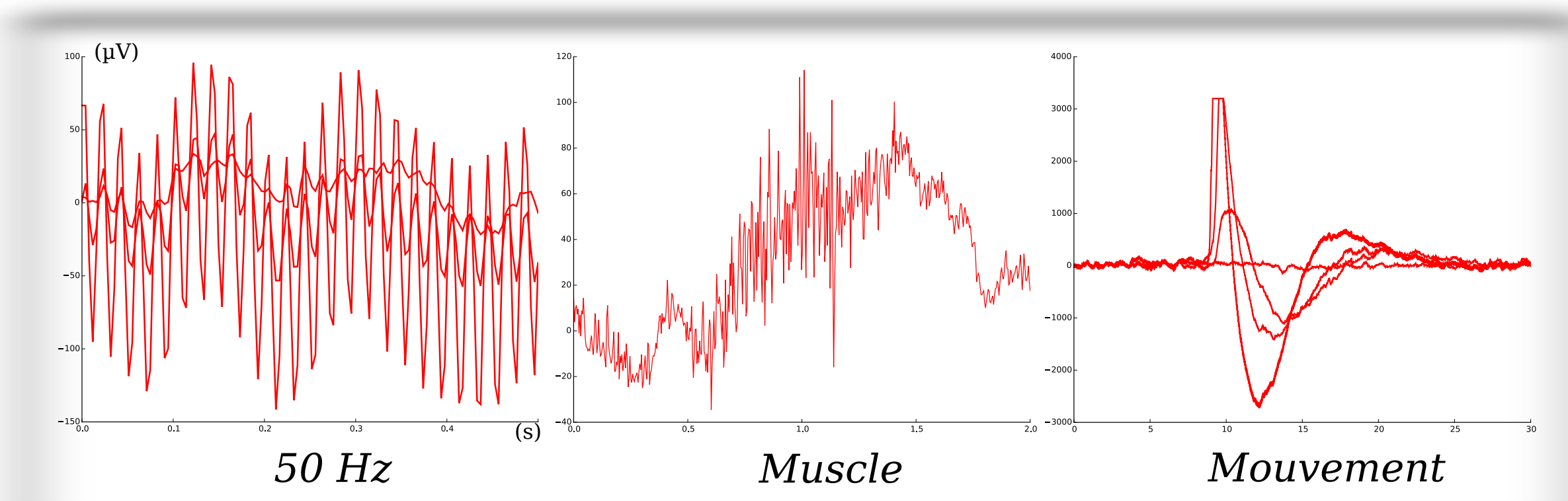

**Travaux en cours**

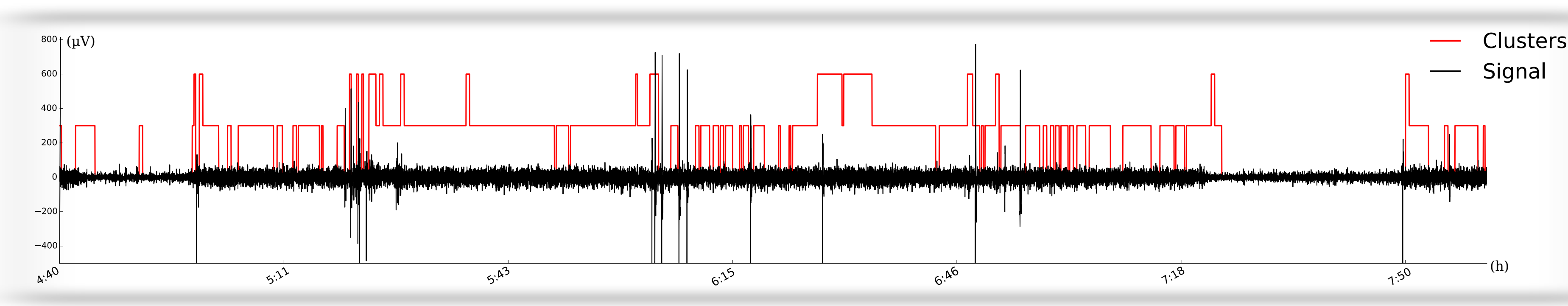